## **Document Verification and Acceptance in the JU Project Zone**

1. Enter the following address in the browser window: <u>https://strefaprojektow.uj.edu.pl/</u>

Only newer browser versions are supported (recommended browser: Google Chrome).

In the top-right corner, click the flag icon to switch to English.

2. Please select the first option, Log-in for JU-registered users.

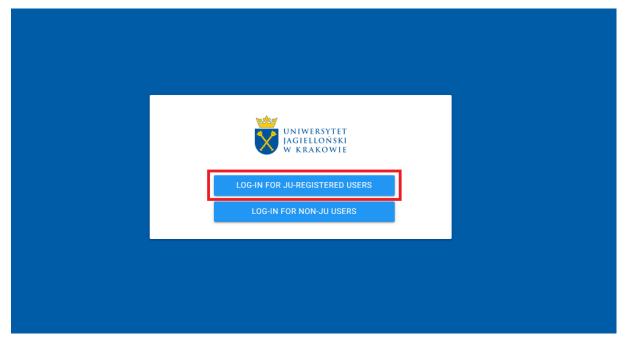

3. In the login page, please enter your standard login and password used in JU systems.

|                                      | Uniwersytet Jagielloński                                         |
|--------------------------------------|------------------------------------------------------------------|
| JAGIELLONIAN UNIVERSITY<br>In Kraków | Zaloguj<br>[ogin@uj.edu.pl<br>Hasto<br>Zaloguj<br>Odzyskaj hasto |

- 4. Once you're logged in, the homepage of the **JU Project Zone** system opens.
- 5. If there are any documents awaiting your acceptance in the system, a panel will show at the top of the homepage, specifying the number of such documents.

| =        |                      | Zone ,                                                                                                    | Ξ      | •  |
|----------|----------------------|----------------------------------------------------------------------------------------------------|--------|----|
| Ŷ        | Homepage             |                                                                                                    |        | -  |
| 0        | Information          | Notifications Electronic documents awaiting acceptance: 15                                                                                                    | 0      |    |
| **       | Users                |                                                                                                    |        |    |
| 8        | My details           |                                                                                                    |        |    |
| 9        | Project declaration  | Biuro ds. Doskonałości Naukowej PAN zaprasza na warsztaty "Wniosek ERC krok po kroku"<br>Biuro ds. Doskonałośći Naukowej PAN serdenne zaprasza wszystkich zamieresowanych do udstału w warsztatach, Wniosek ERC krok po kroku," Warsztaty adesoware są do osób, które zamierząg<br>zboty wniosek i odrego z intrukcio Europskiej Hanji dy. Badał Naukowej. Terratem warsztatno byteći przypodwanie wniosła do korkuru ERC. W trakcie godkana ponzorze zostare n m                                                                              |        |    |
| B        | Project registration | następujące zagadnienia: Jak skonstruować projekt spełniający wymogi ERC? Jak sformułować opis projektu w sposób odpowiadając                                                                                                    |        | -  |
| ŝ        | My projects          | 13 February                                                                                                    | More > |    |
| B        | Mandated task form   | Ogloszenie konkursu Alphorne                                                                                                    |        |    |
| ¢        | Mandated tasks       | Vgrouzemie Konnijska Applicitie<br>NNN opublikowila informacje okolicie Instrucja odjaszająca: Narodowe Centrum Nauki Przedmick konkursu: ALPHORN to dwustromy konkurs międzynarodowy skierowany do polskich zespołów<br>badanczych, które współnie z partnerstim zespołem zawajanskim wystąpią z winoskiem o sfransowane projeku. Kierownik polskiego zapoble badawczego musi posiadać zo najmniej stopień naukowy<br>doktora, a pozysławe z march Konkuru dodin komze zaprzenzych na winarodzenie dla zedou budawczego, tytepień dla studen. |        |    |
| •        | Documents            | uokia, a pozysane w tartach kokasa aloke może a zeoteczych e wynagłowzene da zeojou usowiczęgu syspenia da słuken                                                                                                    |        |    |
| 3        | Awaiting acceptance  | _ wee                                                                                                    | More > | _  |
| <i>y</i> | Verified             | Umowa z Elsevier dla polskiej nauki                                                                                                    |        |    |
|          | General calendar     | Licencje na počíkacje žpratej atrijučnih oza snobodný dostaj do sestpliků cazocima z grad Lanost i Odi pravnický polika umora z Benive Elsnive Zajmije sis analizaj udostpolitariom danych<br>oraz informacji naukovej. Wydavnictvo pužikuje globne kajakti i zasopisne nakolove z úbictory nauk przyrodniczych, medycznych i ściałych. Sygnataiuszem umovy z Elsevie jest interdyscypliname<br>Centrum Modelowania Matematyczego Licenzaterowych Umorzystek. Umorzawskiego (DM), Umora na laka 2019 20                                        |        |    |
| F        | Competitions         | 🗂 05 July                                                                                                    | More > |    |
|          | Messages             |                                                                                                    |        | -1 |
| 8        | Contact              | Polskie Honorowe Stypendium Naukowe im. Aleksandra von Humboldta<br>FMP aschęca do aplikowania w konkursie instructija oplazająca. Fundaja na Razez Nauk Polskij Gif konkursu Uhororovanie osiganjeć naukonych laumatów oraz stymulowanie długochresowej<br>wodórse: oprogrdy polskim i interederia balczarza. Skopendiu nationa od opowietnik ki-interacti Fonchungsonis, prestizivego wytótnenia da uczonych zagonicznych rawej memeckiej Fundac                                                                                             |        |    |

Clicking the number at the end of the notification panel will open the acceptance section.

6. Select **Awaiting acceptance** (in the menu on the left) to view the documents that require your verification.

| =      |                                             | JU Project Zone                                                                                                    | Ð 🖯            |
|--------|---------------------------------------------|----------------------------------------------------------------------------------------------------|----------------|
| 9      | Homepage                                    |                                                                                                    | -              |
| 0      | Information                                 | Notifications Electronic documents awaiting acceptance: 15                                                                                                    | $(\mathbf{i})$ |
| 8      | My details                                  |                                                                                                    |                |
|        | Project declaration<br>Project registration | Bluro ds. Doskonałości Naukowej PAN zaprasza na warsztaty "Wniosek ERC krok po kroku"<br>Bluro ds. Doskonałości Naukowej PAN serdecznie zaprasza wszystkich zainteresowanych do udziału w warsztatach "Wniosek ERC krok po kroku". Warsztaty adresowane są do osób, które zamierzają<br>zbór/, wnosek do genego z konkurow Europejskie Rady ds. Bodań Naukowych. Ternatem warsztatach bydzie przypołowane wnosłu do konkursu ERC. W trakce spotkama poruszone zostaną m.in.<br>nautęcujące zajadniema. Jak skonturuse prejekt zamiejnych wronz BRC Jak Bernandwar dpie przypołowane wnosłu do konkursu ERC. W trakce spotkama poruszone zostaną m.in.                                                                                                    |                |
| -      | My projects                                 | 13 February                                                                                                    | More >         |
| 6<br>¢ | Mandated task form                          | Ogłoszenie konkursu Alphome<br>NCN oudzikawało rótromacje o konkursie instytucja oglaszająca: Narodowe Centrum Nauki Pizedmiot konkursu. ALPHORN to dwustromy konkurs mędzynarodowy skierowany do pólskich zespołow<br>badwrzych, które wodnie z putretoma mesodem szwaczaskim wystąpią z wnioskiem o sfransowanie polskik, Karowski pólskiep zespołu badwrzzęb toka<br>badwrzych, które wodnie z putretoma mesodem szwaczaskim wystąpią z wnioskiem o sfransowanie polskik, Karowski pólskiep zespołu badwrzzęb toka<br>badwrzych, które wodnie z putretoma mesodem szwaczaskim wystąpią z wnioskiem o sfransowanie polskik, Karowski pólskiep zespołu badwrzzęb toka<br>badwrzych, które wodnie z putretoma mesodem szwaczaskim wystąpią z wnioskiem o sfransowanie polski. |                |
| B      | Documents                                   | doktora, a pozyskane w ramach konkursu śrośki można przeznaczyć na wynagrodzenie dla zespołu badawczego, stypendia dla studen                                                                                                    | More >         |
| 0      | Awaiting acceptanc                          | e                                                                                                    |                |
| 4      | Verified                                    | Umowa z Elsevier dla polskiej nauki<br>Licence na publikacje 3 tylecy antyludio oraz skobódny dostęp do wszystkich czasopism z grup Lancet i Cell przewiduje polska umowa z Elsevier Zejmuje się analizą i udostępnianiem danych                                                                                                    |                |
| Ē      | General calendar                            | oraz informacji navkowej. Wydawnictwo publikuje półwnie ksiuptki czastopisma naukowe z dziedziny nauk przyrodniczych, medycznych i ścistych. Sygnatariuszem umowy z Elsevier jest Interdystopiliname<br>Centrum Modelowania Matematycznego i Komputerowego Universyfetu Warszawskiego (ICM). Umowa na lata 2019-20                                                                                                    |                |
| 6      | Competitions                                | 🗂 OS July                                                                                                    | More >         |
|        | Messages                                    |                                                                                                    |                |
| 8      | Contact                                     | Polskie Honorowe Stypendium Naukowe im. Aleksandra von Humboldta<br>FNP zachça do sjilowana w korkursie Instyczja opiaszająca: funcijarja na Rzscz Nauki Polskiej Cel konkursu. Ubonorowanie ostająniej naukowych kaureatów oraz stymulowane długockresowej<br>współpsno gorzączego polskim i remeneki na kalczaru. Stypacialmu statewa dowodenik i kumolacji Forschurggenes, prestowego wystarena dlu uczonych zagranicznych zmenie nemeckiej Funciej                                                                                                    |                |

 Select the document you want to verify from the list by clicking anywhere on its panel or the by clicking the magnifying glass icon.

| Filte | 15                                                                                                    |  |
|-------|----------------------------------------------------------------------------------------------------|--|
| List  | of documents                                                                                                    |  |
|       | Agreement - FS, 3.FS, CRP:54545           dr hab. ini.2. Aleksy Nowak           Agreement - FS           Faculty of Pharmacy           Document no:: 1027.0640.181.2020 Received: 09-06-2020                             |  |
|       | Agreement - NCBiR, 2. NCBiR, CRP: 222<br>mgr John Robin<br>Agreement - NCBiR<br>Received: 13-05-2020                                                                                                    |  |
|       | Project staff selection report - NCBiR (National R&D Centre), Staff PSP: K/PBD/000139, CRP: 1027.0641.40.2016<br>mgr Pawel Janik<br>Project staff selection report - NCBiR (National R&D Centre)<br>Received: 13-05-2020 |  |
|       | Project declaration form<br>dr. Janusz Tykwa<br>Project declaration form<br>Received: 13-05-2020                                                                                                    |  |

them, expand the **Filters** tab by clicking on it.

Selecting a document for verification opens the document page. The section Basic
 information is a general overview of the document. On the right, full document acceptance

**history** is visible. Click **View** to open a new tab presenting the document details.

| Basic informatio                                       | on                                                                                                    | Acceptance history                                                                                                    |
|--------------------------------------------------------|----------------------------------------------------------------------------------------------------|----------------------------------------------------------------------------------------------------|
| Title:<br>Submitted by:<br>Type:<br>Unit:<br>Received: | Umowa - FS, 3. FS, CRP: 54545<br>dr hab. inż. Aleksy Nowak<br>Agreement - SF<br>The Chancellor's Division<br>20-07-2020 | Supervisor in CAWP<br>Status: Accepted<br>the dr hab, in 2. Aleksy Nowak<br>Status: Accepted<br>Accepted or: 21-07-2020<br>Comment: Cos tam cos tam                                                                                                    |
| Enter a comment fo                                     | or the author and the persons in charge of acceptance                                                                   | Dean     Status: Awaits acceptance     Electronic signatrue required     mgr Łukasz Jojczyk     Status: Awaits acceptance                                                                                                    |
| ACC                                                    |                                                                                                    | Supervisor in CAWP         Status: Avaits acceptance         Image: Constraint of the state of the state |
|                                                        |                                                                                                    | Solicitor<br>Status: Awaits acceptance<br>Electronic signatrue required                                                                                                    |

- 9. Once you have read them, close the tab with the details to return to the main document page, in which you can now accept or reject the document.
- 10. If needed, you may add a comment on your decision in the field provided. Type in the comment and click **Save**.

| Document                                               |                                                                                                    |      |                                                                                                    |
|--------------------------------------------------------|----------------------------------------------------------------------------------------------------|------|----------------------------------------------------------------------------------------------------|
| Basic informatio                                       | on                                                                                                    | Acce | eptance history                                                                                                    |
| Title:<br>Submitted by:<br>Type:<br>Unit:<br>Received: | Umowa - FS, 3. FS, CRP: 54545<br>dr hab. inż. Aleksy Nowak<br>Agreement - SF<br>The Chancellor's Division<br>20-07-2020<br>VIEW | ~    | Supervisor in CAWP<br>Status: Accepted<br>dr hab. inż. Aleksy Nowak<br>Status: Accepted<br>Accepted on: 21-07-2020<br>Comment: Cos tam cos tam |
| Enter a comment fo                                     | or the author and the persons in charge of acceptance                                                                           |      | Dean<br>Status: Awaits acceptance<br>Electronic signatrue required<br>mgr Łukasz Jojczyk<br>Status: Awaits acceptance                          |
|                                                        | SAVE                                                                                                    | ٩    | Supervisor in CAWP<br>Status: Awaits acceptance<br>dr hab. inż. Aleksy Nowak<br>Status: Awaits acceptance                                      |
|                                                        |                                                                                                    | 0    | Solicitor<br>Status: Awaits acceptance<br>Electronic signatrue required                                                                        |

If you are going to reject the document, the comment section is obligatory. Please explain your decision, bearing in mind that your comment will be visible not only to other persons in charge of acceptance, but also to the document/application author.

11. If your comment is more extensive, enlarge the text field by clicking the button in the topright corner.

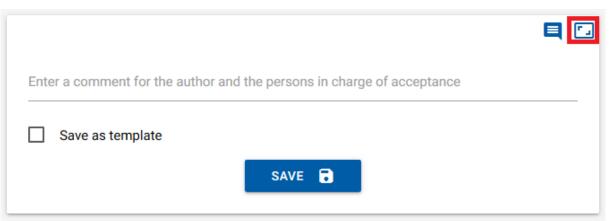

If you want to resize the text field, click the top-right button again.

| Enter a comment for the author and the persons in charge of acceptance | <b>■</b> [ |
|------------------------------------------------------------------------|------------|
|                                                                        |            |
|                                                                        |            |
|                                                                        |            |
|                                                                        |            |
|                                                                        |            |
|                                                                        |            |
| Save as template                                                       |            |

Whether you are typing the comment in the regular-sized or enlarged text field, at the bottom you will find the option **Save as template**.

|                                                                        | <b>e</b> 🖸 |
|------------------------------------------------------------------------|------------|
| Enter a comment for the author and the persons in charge of acceptance |            |
| Save as template                                                       |            |
| SAVE 🔒                                                                 |            |

The template option allows saving the current version of the comment for future easy access. It is useful in the case of comments that will be repeated (or slightly modified) in multiple documents; entered from the template, they will not need to be typed anew in every document.

Checking this box will open a text field for the template name; the comment will be accessible under this name. Please enter the template name and save the comment.

|                                                                                                    | E 🖸                                                                                                    |
|----------------------------------------------------------------------------------------------------|----------------------------------------------------------------------------------------------------|
| Enter a comment for the au                                                                                                    | thor and the persons in charge of acceptance                                                                                                    |
| dolor ultricies, ac ultrices i<br>dui a ultrices. Interdum et<br>tincidunt id dolor sed max<br>porta aliguet mi. Mauris y<br>pharetra finibus sem sed i<br>Sed guis metus porttitor, s | et, consectetur adipiscing elit. Vestibulum auctor lacus nec<br>nibh dignissim. Duis eget fermentum nisl. Proin congue sed<br>malesuada fames ac ante ipsum primis in faucibus. Phasellus<br>kimus. Curabitur porta tortor sapien. Sed vel commodo nibh,<br>ulputate mollis ipsum, lacinia viverra felis molestie a. Vivamus<br>pretium. Donec eget molestie lacus. Etiam ac massa justo.<br>tristique erat et, pharetra dolor. Sed sodales ante quis turpis<br>n lectus condimentum. Nunc tempus sem eget pulvinar<br>isl, ac dignissim neque. |
| ✓ Save as template                                                                                                    | Name                                                                                                    |
|                                                                                                    | SAVE                                                                                                    |
|                                                                                                    |                                                                                                    |

To quickly enter a comment previously saved as a template when accepting another document, use the button on the right.

| otance |
|--------|
|        |
|        |
|        |
|        |

This will activate a modal pop-up window with a list of comment templates. Please select the template you want to use and click **Apply** to modify it. The comment will be automatically copied from the template.

| =   |                                         | one                                                                                                    | <b>9</b> |
|-----|-----------------------------------------|----------------------------------------------------------------------------------------------------|----------|
| Q   | Homepage > Document flow > Awaiting acc | ptance > Details                                                                                                    |          |
| 0   | Information                             | Document                                                                                                    |          |
|     | Users                                   | Select template Not found                                                                                                    |          |
| 8   | My details                              | Basic informa<br>Title: Not found                                                                                                    |          |
|     | Project declaration                     | Submitted by: Lorem ipsum                                                                                                    |          |
| B   | Project registration                    | Type:<br>Unit: Aleksy Nowak                                                                                                    |          |
|     | My projects                             | Received: 121-07-2020                                                                                                    |          |
| ٥   | Formularz pracy zleconej                | as tam cos tam                                                                                                    |          |
| •   | Mandated tasks                          |                                                                                                    |          |
| ©   | Awaiting acceptance                     | Enter a comment                                                                                                    |          |
| ~// | Verified                                | Save as template                                                                                                    |          |
| Ē   | General calendar                        | SAVE CONSULT SAVE CONSULTA SAVE CONSULTA SAVE CONSULTA SAVE SAVE CONSULTA SAVE CONSULTA SAVE SAVE CONSULT |          |
|     | Competitions                            | ACCEPT THE DOCUMENT I REJECT DOCUMENT II CO dr hab, inż. Aleksy Nowak                                                                                                    |          |
|     | Messages                                | Status: Awaits acceptance                                                                                                    |          |
| 8   | Contact                                 | Solicitor     Solicitor     Solicitor     Electronic signature regained                                                                                                    |          |
|     |                                         | 3 JU Bursar<br>Statur: Avails acceptance                                                                                                    |          |

 In some cases, the document acceptance process may require additional data ("attachments"). The system will display a special form directly above the acceptance/rejection buttons.

| Declarations of the head of JU unit responsible for project implementation<br>To be completed by the dean or head of interfaculty/extrafaculty/administrative unit |  |  |
|----------------------------------------------------------------------------------------------------|--|--|
| Declarations                                                                                                    |  |  |
| I agree for the project application to be submitted.                                                                                                    |  |  |
| I declare temporary provision of financial resources from the JU unit's budget for the purposes of current project implementation.                                 |  |  |
| I agree to supervise the project with regard to its academic quality.                                                                                              |  |  |
| I declare the provision of resources specified in the project application as "Unit's own resources" from the JU unit's budget.                                     |  |  |
| SAVE                                                                                                    |  |  |
| ACCEPT THE DOCUMENT                                                                                                    |  |  |

13. Please answer all questions and save the form by clicking **Save**. The system will verify the completeness of the attachments and disable acceptance if any attachment is missing.

During the acceptance process, you may leave the current page at any time and return to it later. Please only remember to save your comment and attachment, if applicable, or otherwise these data will be lost.

- 14. Click **Accept the document** to complete acceptance at your level. The document will be forwarded to the next acceptance level. By clicking **Reject the document**, you will discontinue the document flow, regardless of its current level.
- 15. All documents that you have accepted or rejected are listed in the section **Verified**. To access them, please click the button in the menu and then select the document you want to view.

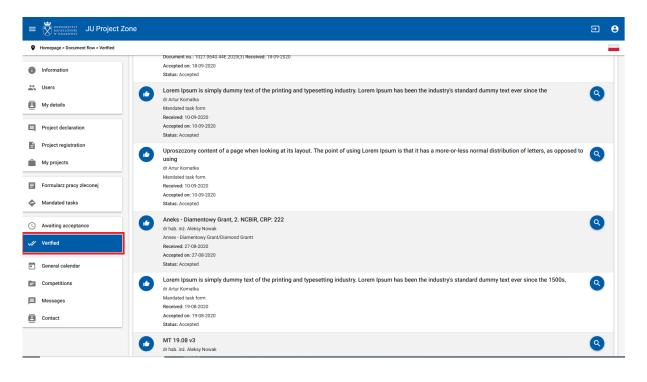